## SAP ABAP table M\_MERKF {Generated Table for View}

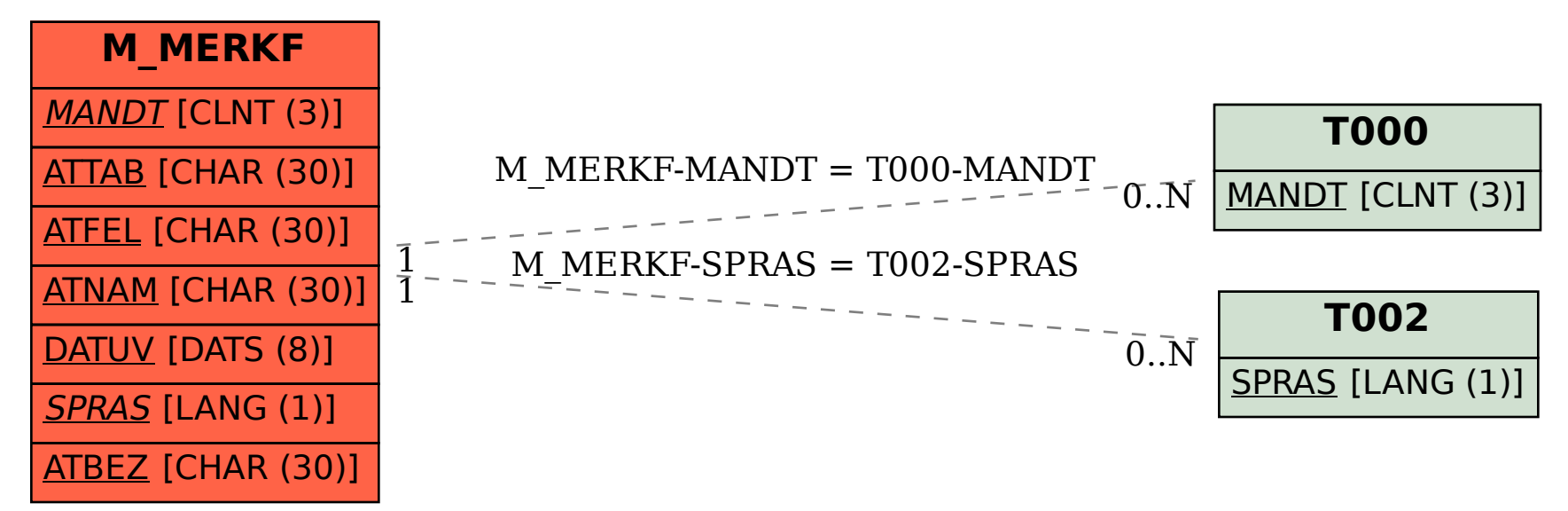